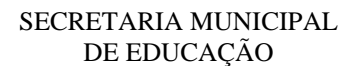

**ARTE**

NOME: Superintendent in the set of the set of the set of the set of the set of the set of the set of the set of the set of the set of the set of the set of the set of the set of the set of the set of the set of the set of

## **ATIVIDADE**

refeitura

**ORIENTAÇÃO PARA A REALIZAÇÃO DA ATIVIDADE:** Leia o texto, observe as imagens e faça as atividades solicitadas.

UNIDADE TEMÁTICA: ARTES VISUAIS

## **FOTOGRAFIA E FOTOFORMA**

 Veremos aqui, a mistura de duas técnicas visuais, *fotografias e fotoformas* por desenhos, por diversos artistas.

 Um dos artistas que utilizava esta técnica foi **Geraldo de Barros**. Ele costumava fazer intervenções nos negativos ou nas fotografias impressas. Ele inovou na fotografia criando o que chamou de *fotoforma*, mesclando diversas técnicas e linguagens em suas obras.

Aliás, você sabe o que são negativos?

 Antes das câmeras digitais, as fotos eram feitas com câmeras analógicas que utilizam um papel fílmico. Com os componentes químicos presentes neste papel fílmico e com a exposição da luz, surgiam as fotografias.

 Antes da revelação, o filme fotográfico tem imagens gravadas, estas imagens apresentam as cores ao contrário da imagem real e, somente, após a revelação a fotografia aparece da maneira mais próxima à realidade que foi registrada.

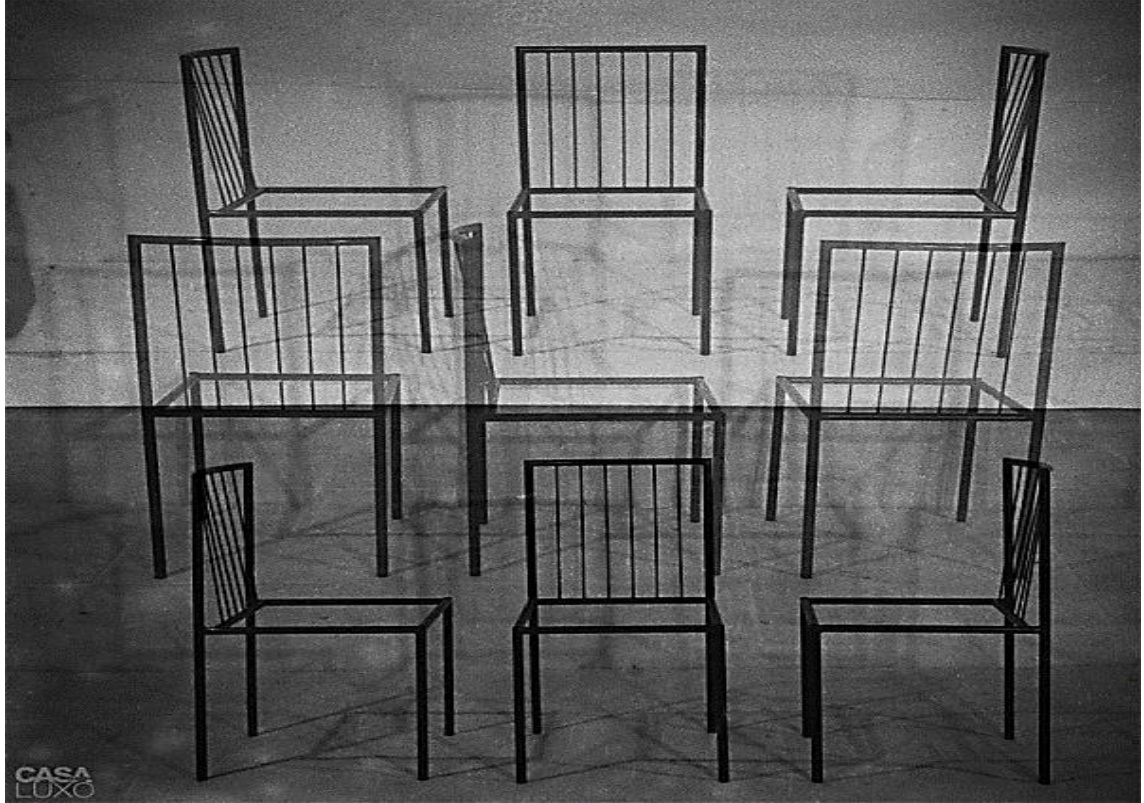

 *Geraldo de Barros. Obra sem título, 1950.*

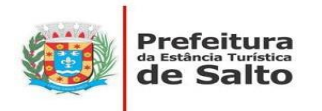

 Observe a obra de Geraldo de Barros: ele sobrepõe a imagem das cadeiras enfatizando as linhas e cria uma outra atmosfera na obra.

 É bem interessante, também, conhecermos o artista belga **Ben Heine**, ele cria imagens mesclando as linguagens da fotografia e do desenho.

 Observe a imagem ao lado, Ben Heine mescla uma paisagem com um desenho sobreposto e, por fim, faz uma foto da composição.

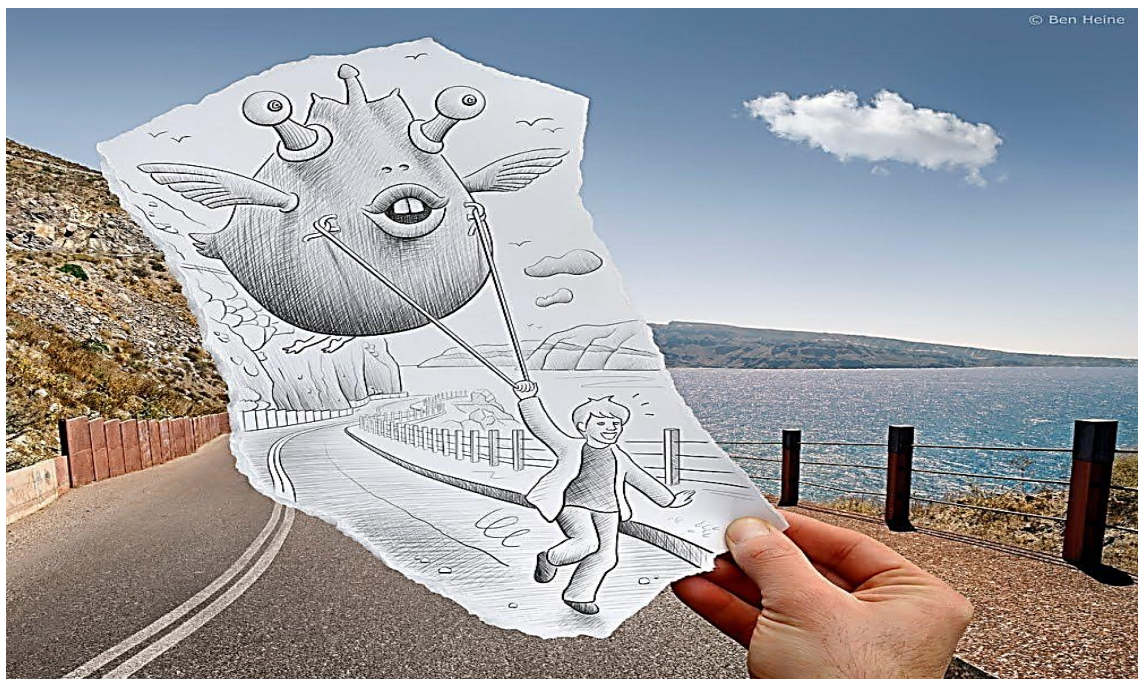

 *Obra: Lápis vs. Câmera, projeto criativo de Ben Heine.*

- 1- Pesquise sobre o artista Ben Heine.
- 2- Tente fazer uma versão da obra *"Lápis vs Câmera".*
- 3- Prepare o caderno de desenho, lápis e, de seu ponto de vista, tente recriar um pedaço da realidade.
- 4- Você desenhará uma parte de uma paisagem interna (se você observar algo de dentro da sua casa) ou externa (se for uma observação pela sua janela ou um desenho feito em seu quintal).
- 5- Depois de concluida a atividade, poste no grupo de sua sala.